# criteria

# Creación y edición de pdf con nitro pro

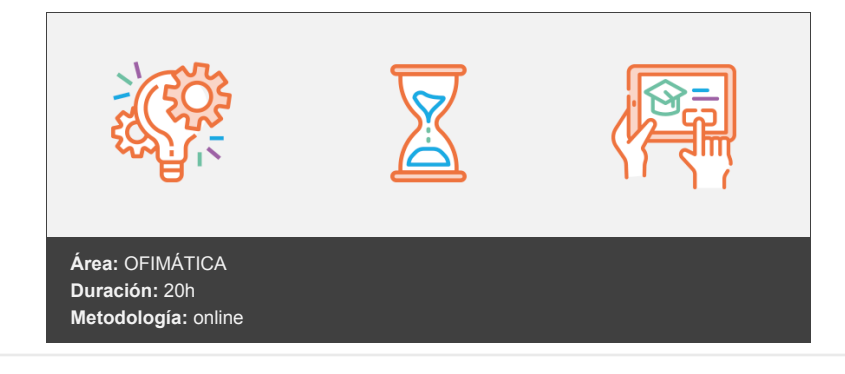

## **Objetivos**

El software Nitro Pro es la forma avanzada para crear, controlar y enviar documentos PDF de gran calidad y de manera segura.

Combina archivos electrónicos o en papel (incluso sitios web, diseños de ingeniería y correo electrónico) en documentos PDF fiables que se pueden compartir fácilmente con otros mediante software gratuito.

Mediante la realización de este curso el alumnado será capaz de:

- Moverse por el entorno de trabajo del Programa Nitro Pro comenzando a trabajar con archivos PDF.
- Dominar el programa, ver los diferentes métodos para la creación de documentos PDF, los portfolios y la exportación a PDF.
- Crear documentos PDF y editarlos, creando modificaciones sobre estos.
- Corregir y optimizar PDF.
- Crear y aplicar firmas digitales y configurar nuestro PDF para la impresión.
- Crear formularios con Nitro Pro.

### **Contenidos y estructura del curso**

- 1. Introducción de Nitro Pro.
- 2. Entorno de trabajo.
- 3. Crear un documento PDF.
- 4. Edición de documentos PDF.
- 5. Optimización, metadatos, vínculos y revisión de un PDF.
- 6. Firmas, accesibilidad e impresión.
- 7. Formularios.

#### **Metodología**

En Criteria creemos que para que la formación e-Learning sea realmente exitosa, tiene que estar basada en contenidos 100% multimedia (imágenes, sonidos, vídeos, etc.) diseñados con criterio pedagógico y soportados en una plataforma que ofrezca recursos de comunicación como chats, foros y conferencias…Esto se logra gracias al trabajo coordinado de nuestro equipo e-Learning integrado por profesionales en pedagogía, diseño multimedia y docentes con mucha experiencia en las diferentes áreas temáticas de nuestro catálogo.

#### **Perfil persona formadora**

Esta acción formativa será impartida por un/a experto/a en el área homologado/a por Criteria, en cumplimiento con los procedimientos de calidad, con experiencia y formación pedagógica.

*En Criteria queremos estar bien cerca de ti, ayúdanos a hacerlo posible: ¡Suscríbete a nuestro blog y síguenos en redes sociales!*

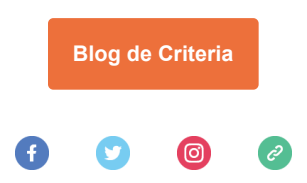